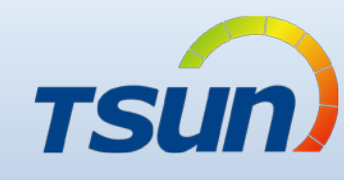

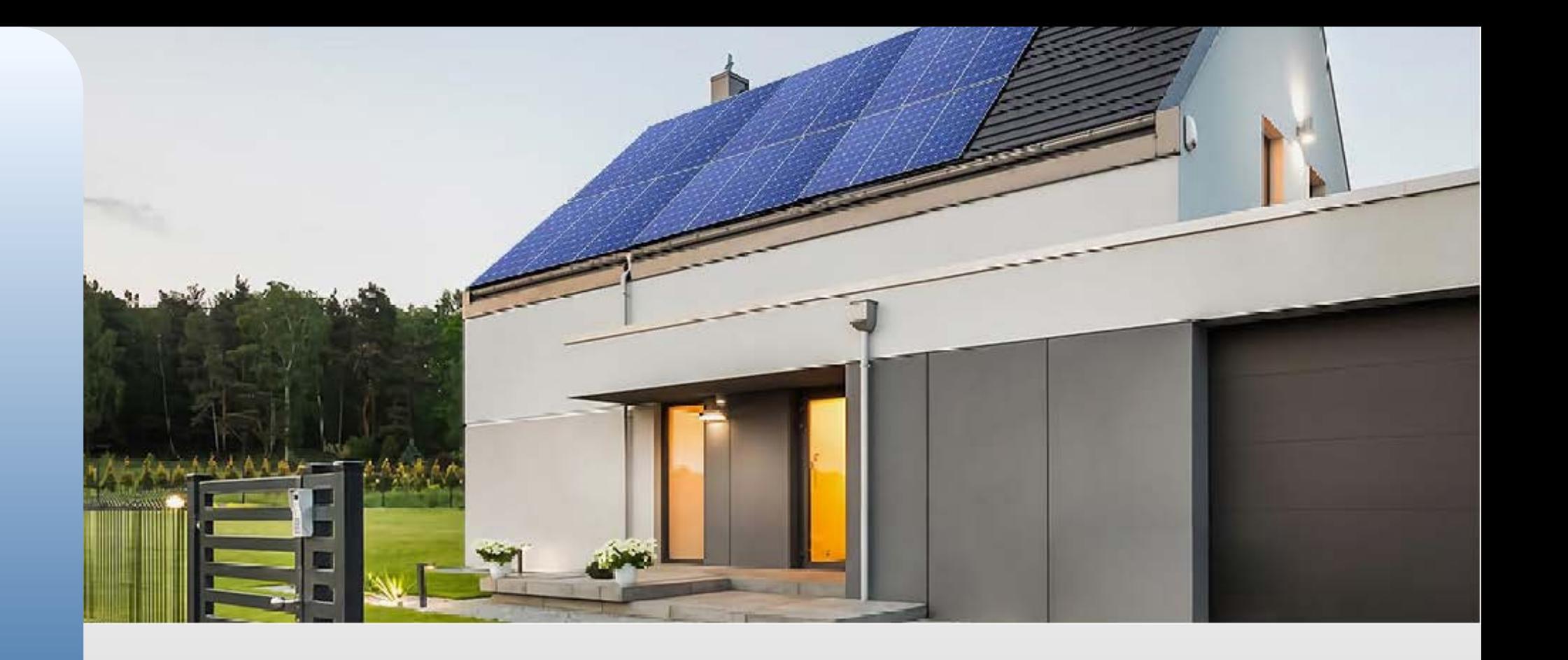

03/04/06

APP: 1.0.1

# • **Talent Home User Guidance** V1.0

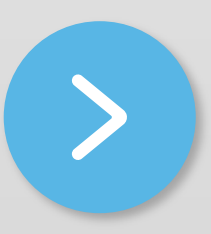

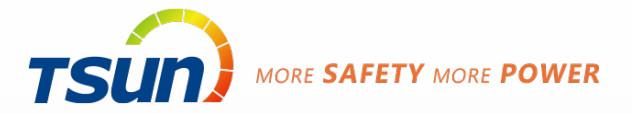

## **Talent Home Guildance**

**Sign up**

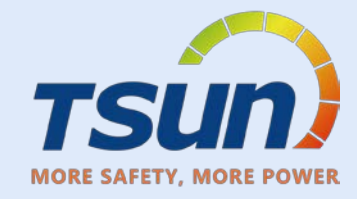

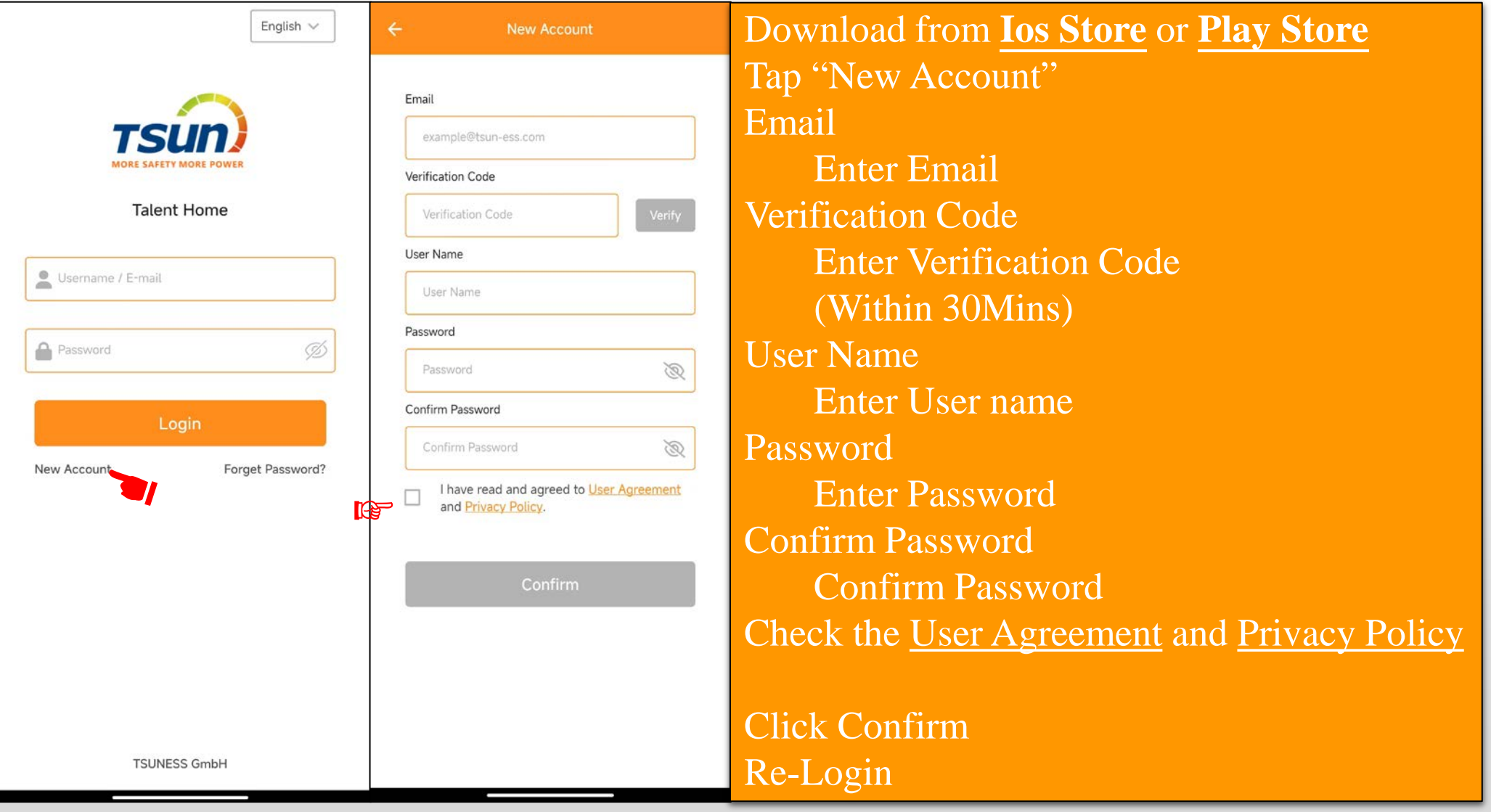

#### **Create Plant**

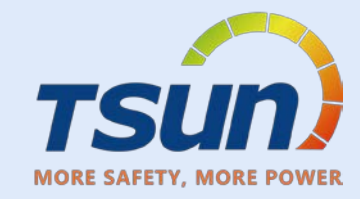

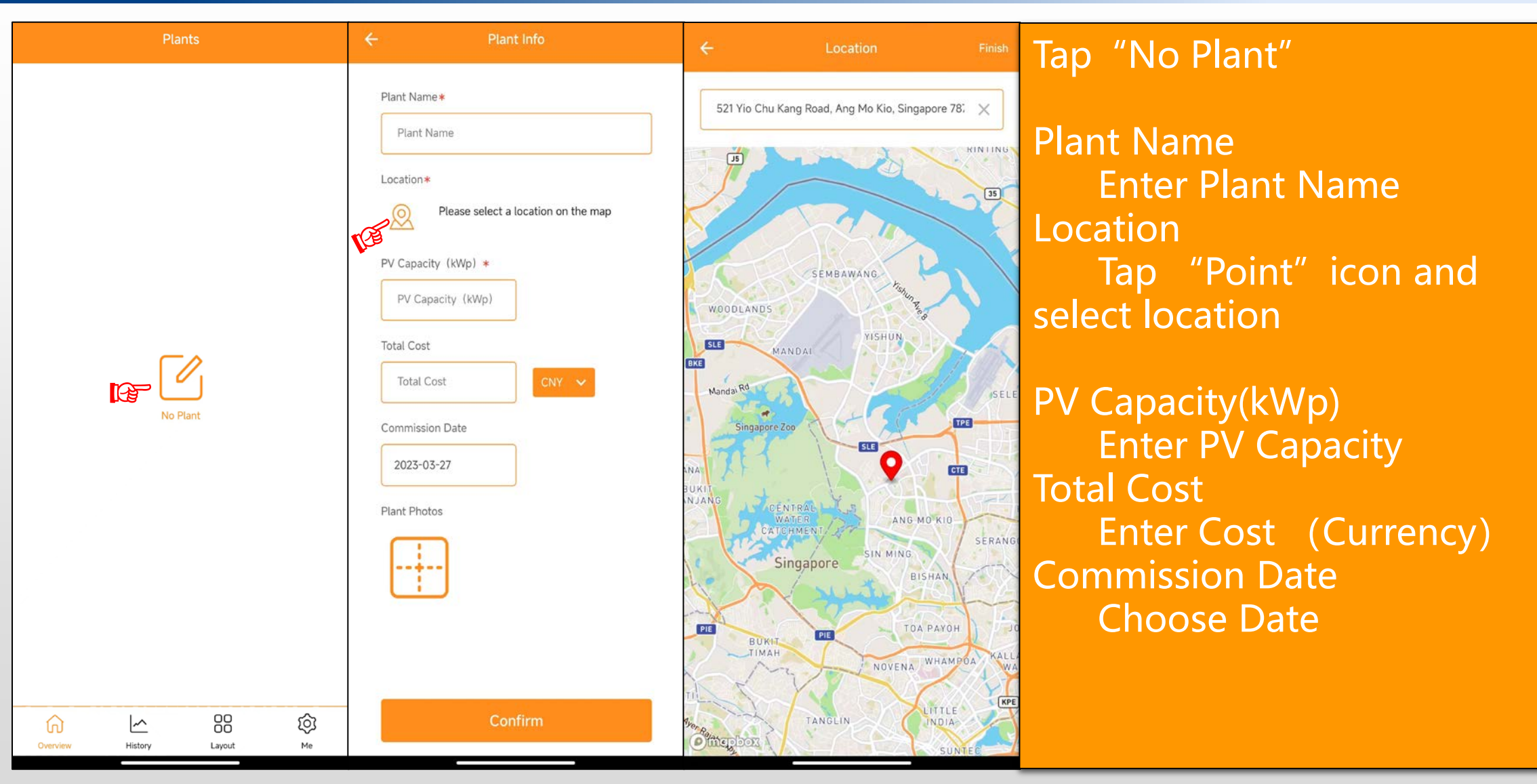

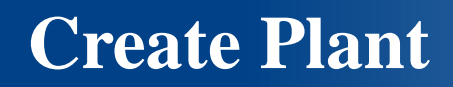

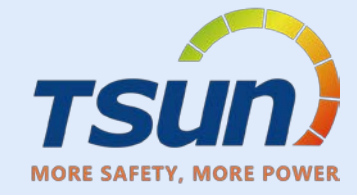

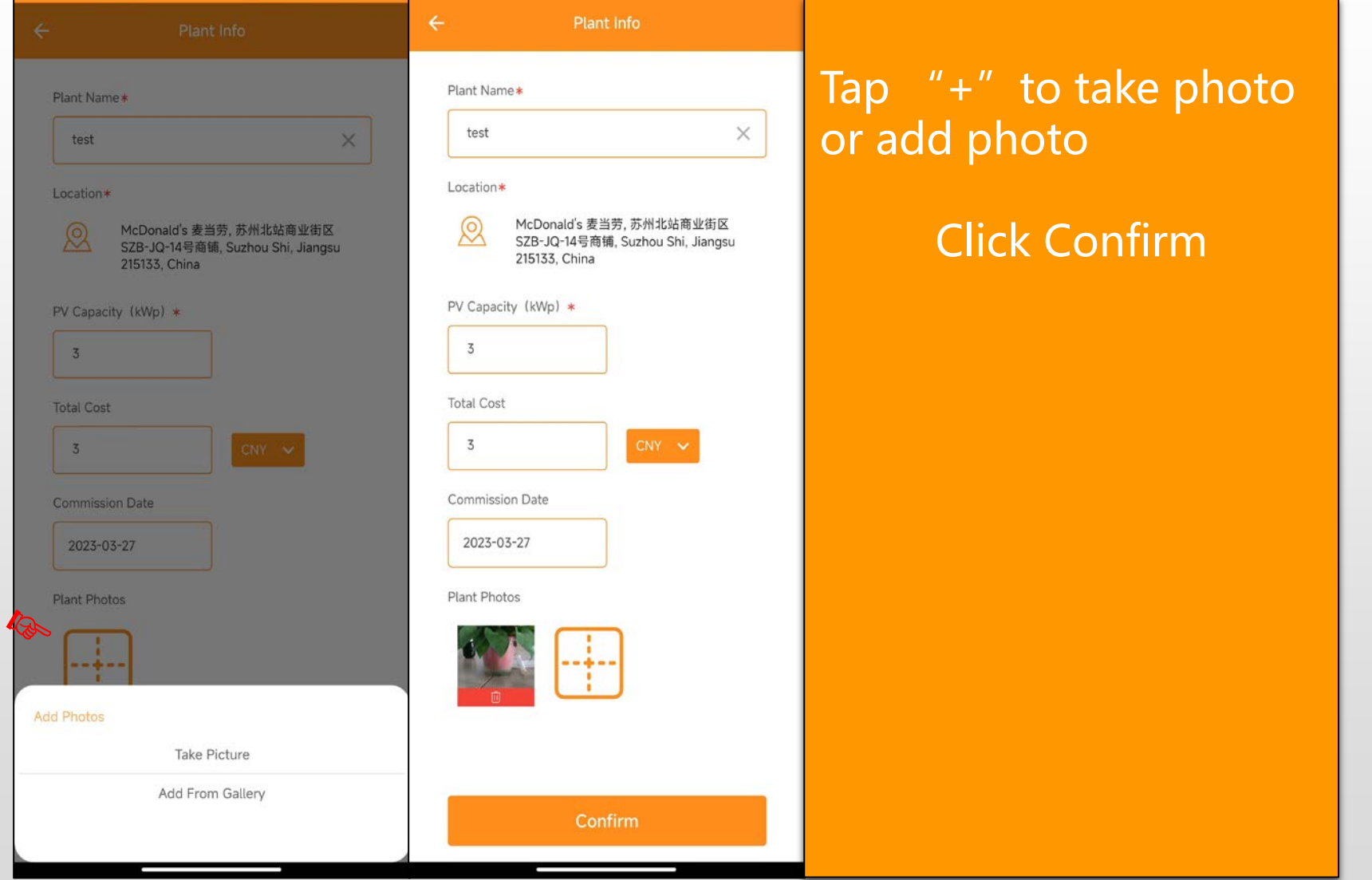

#### **Plant info**

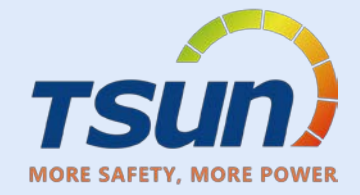

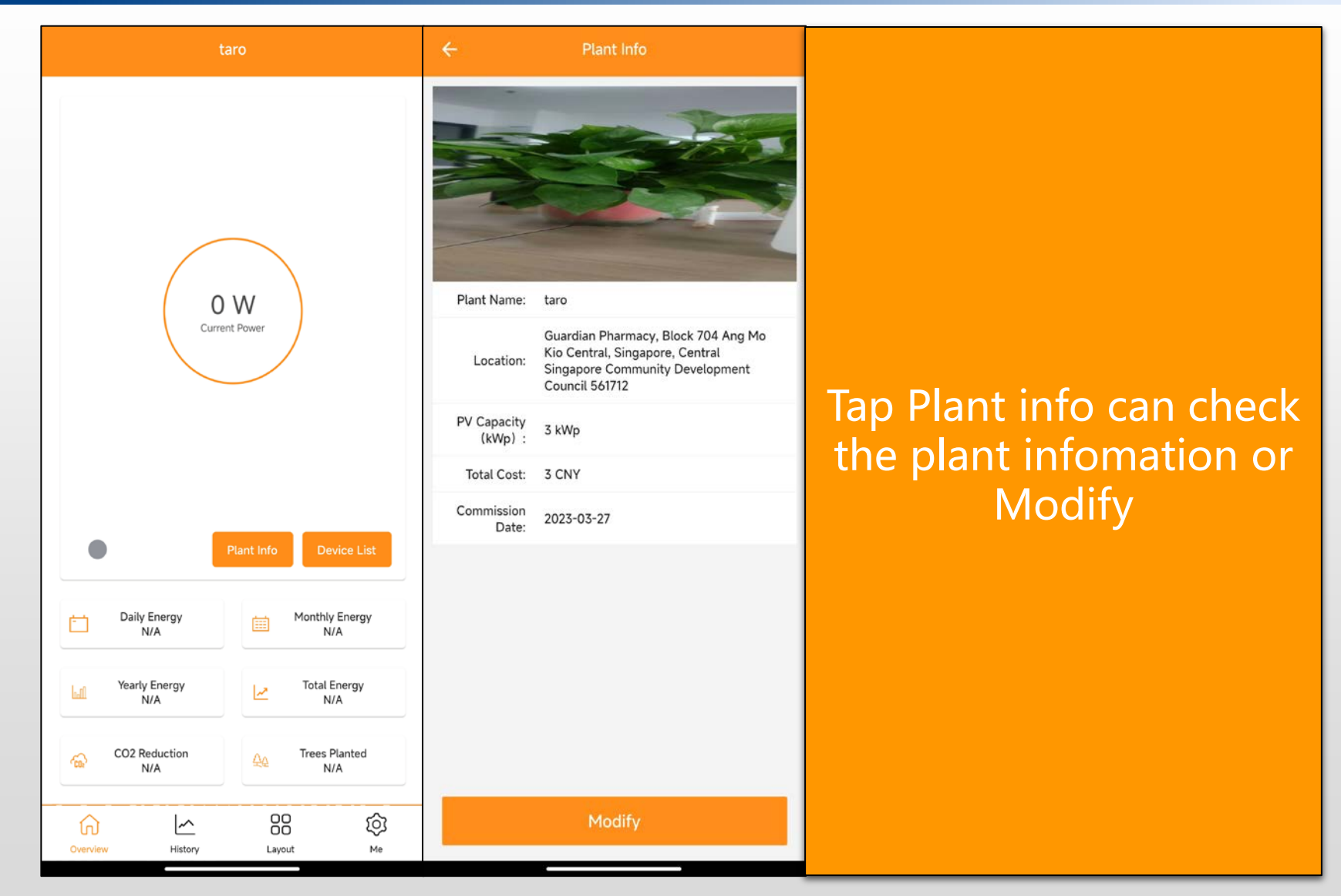

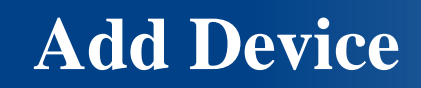

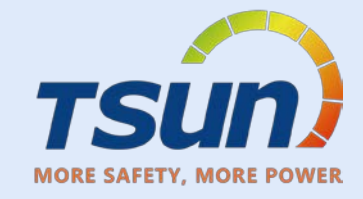

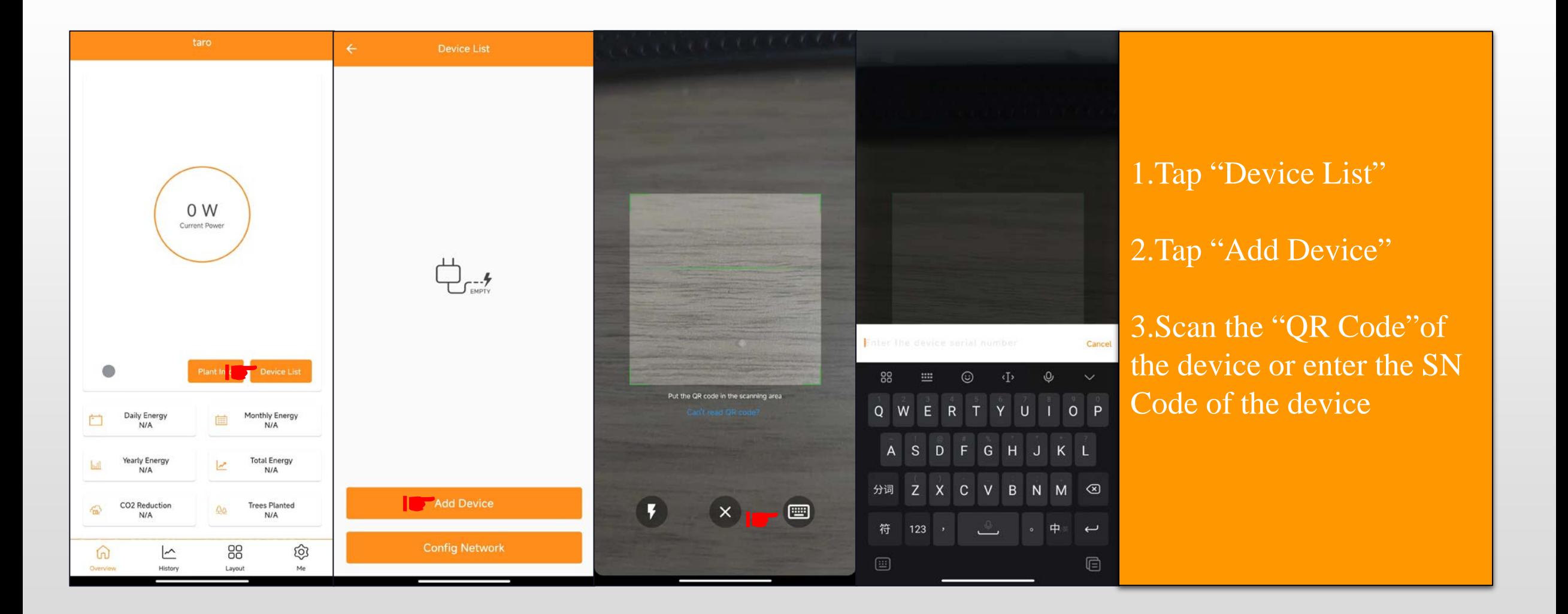

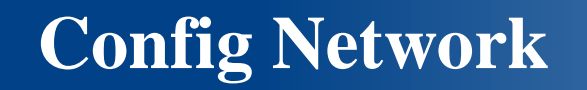

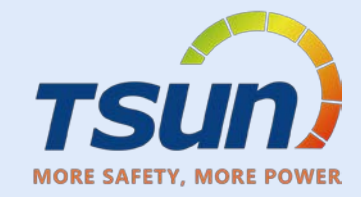

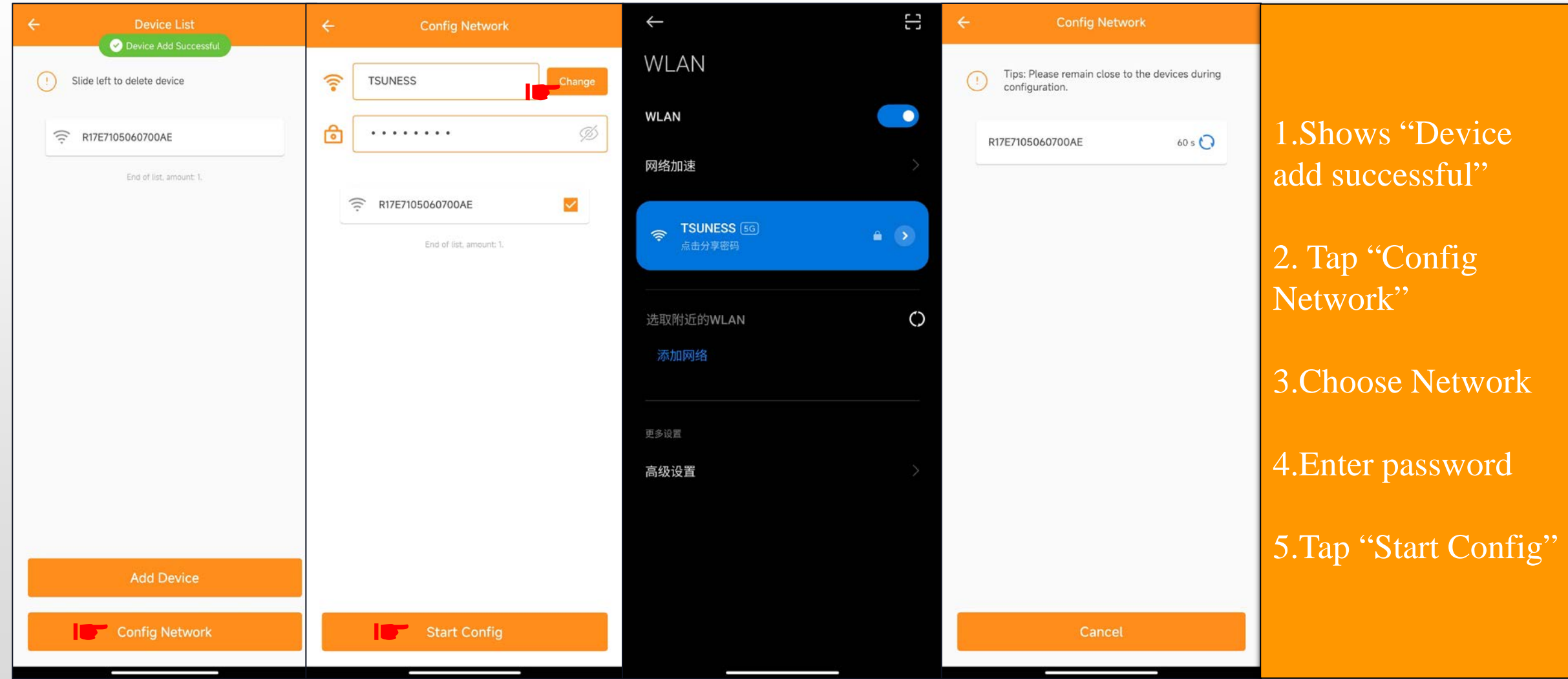

### **Network Config**

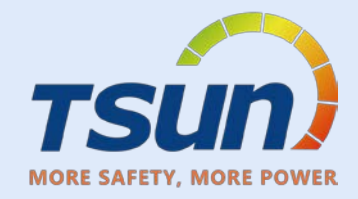

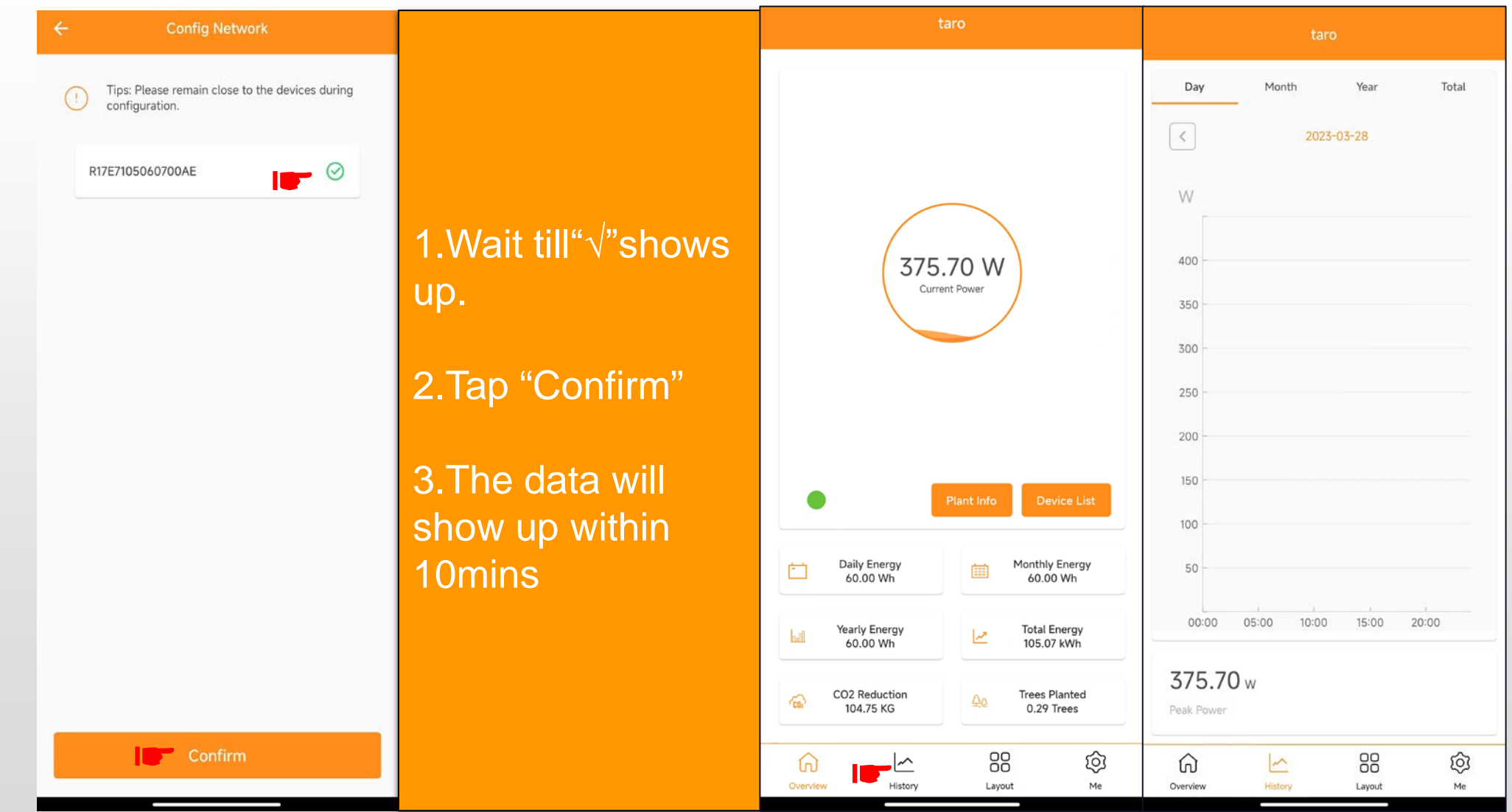

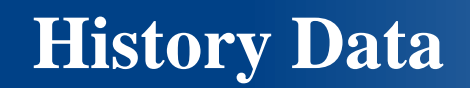

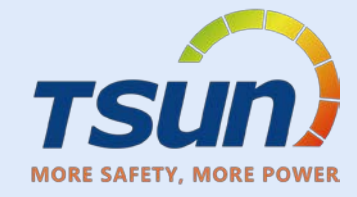

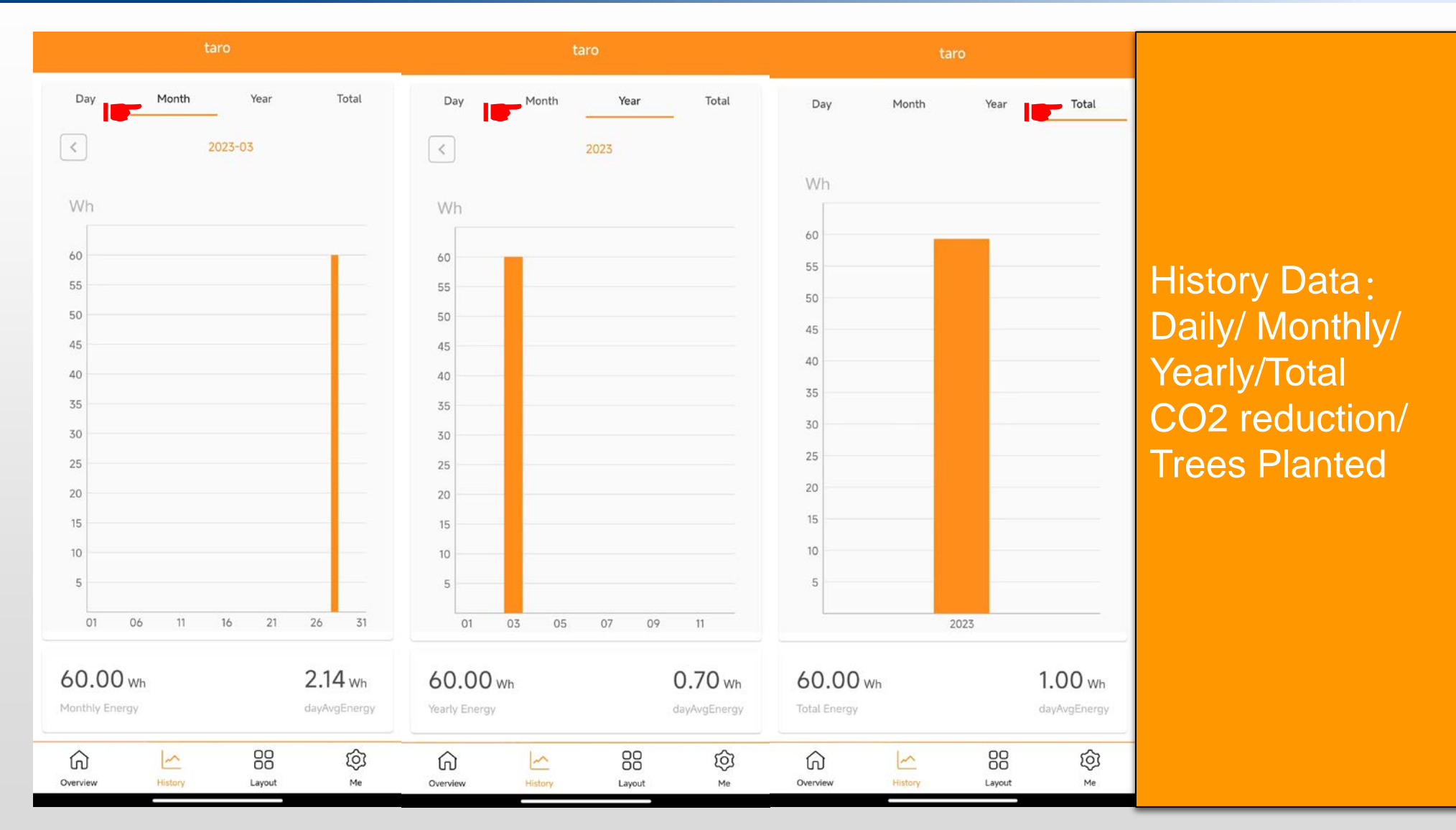

Layout

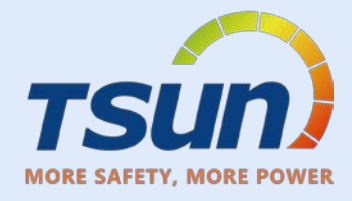

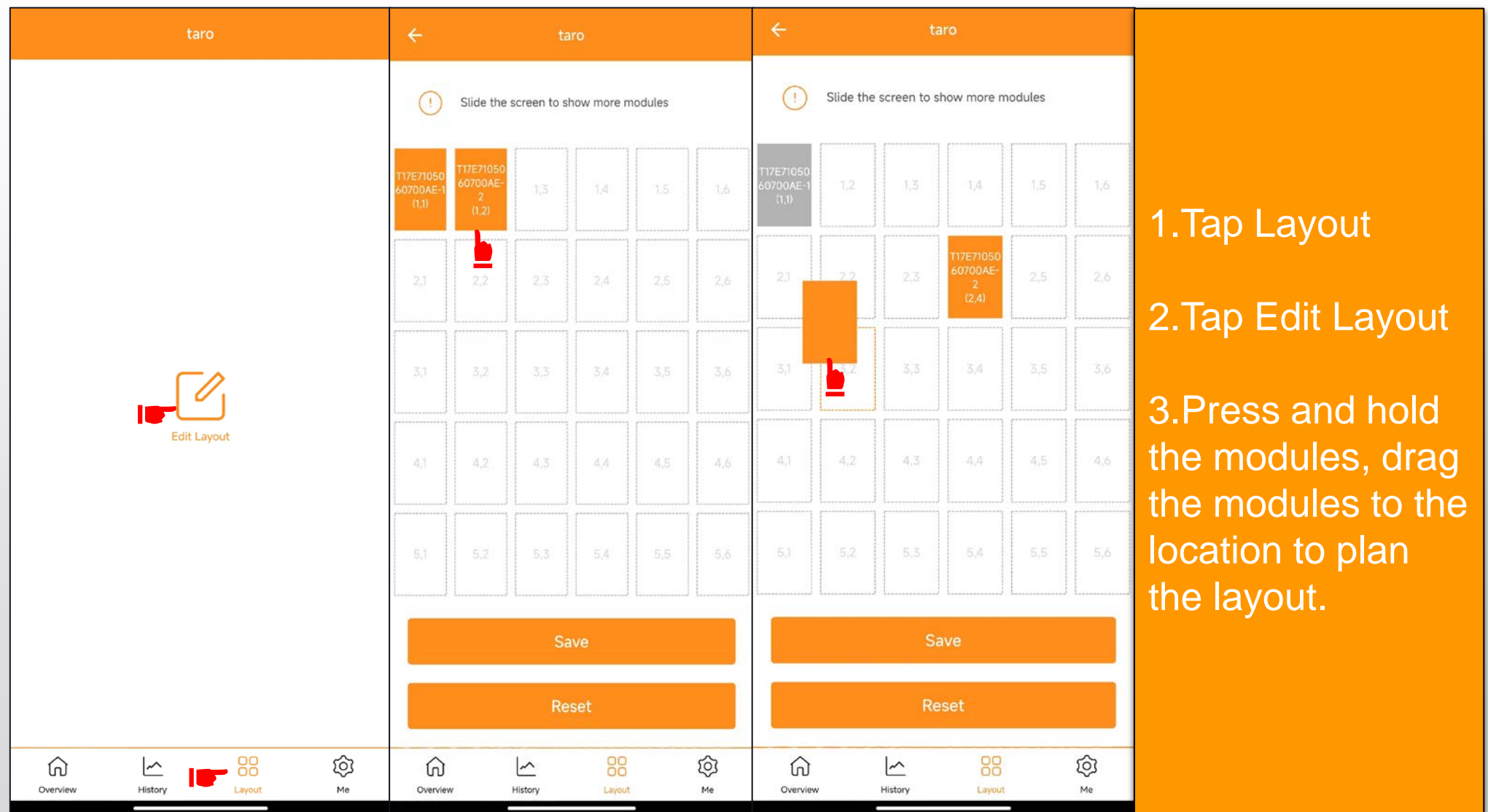

Layout

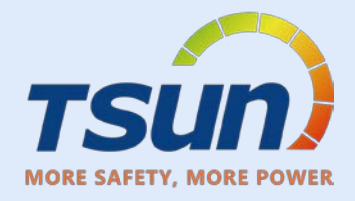

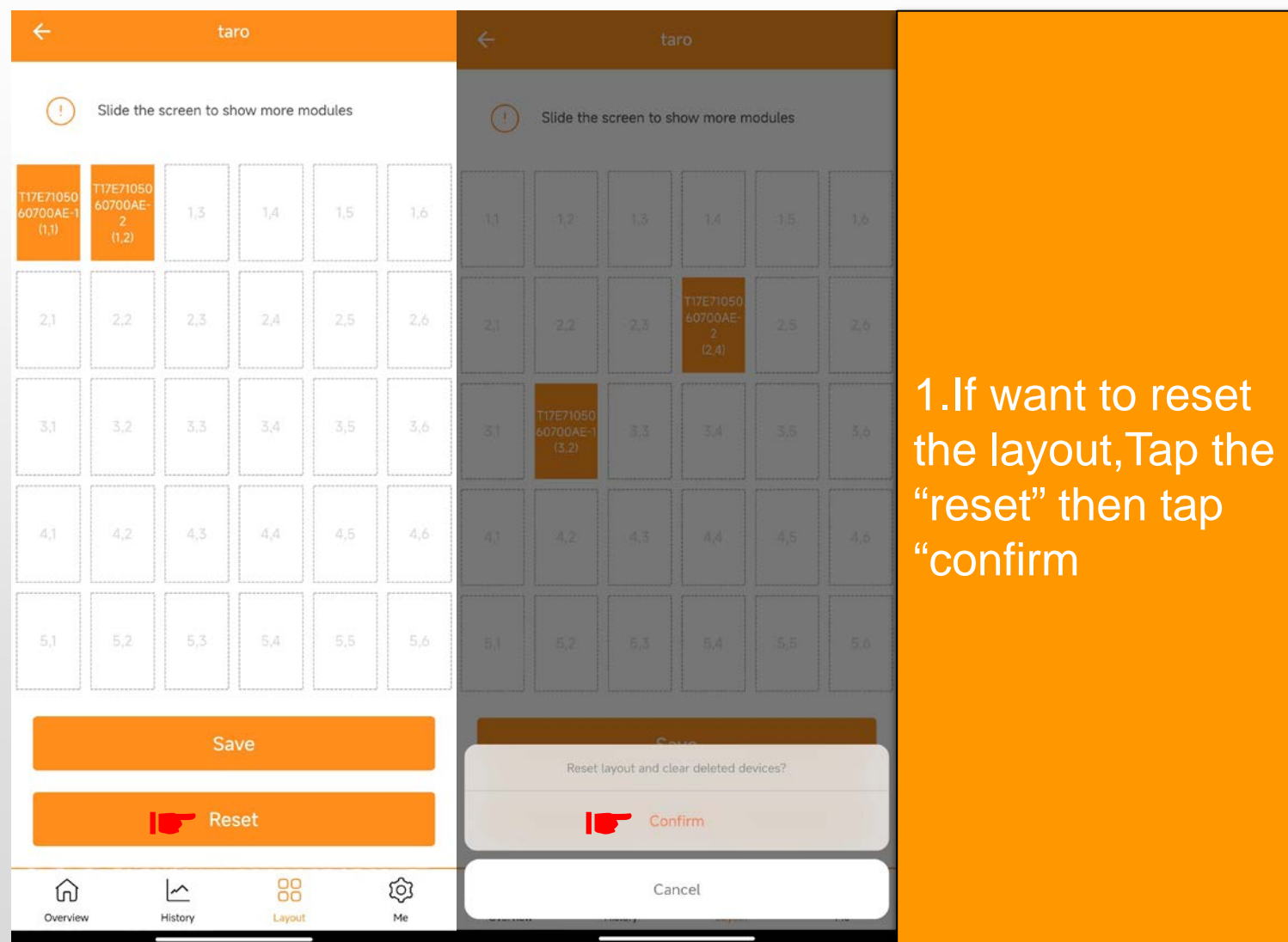

**Layout**

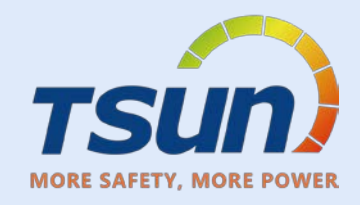

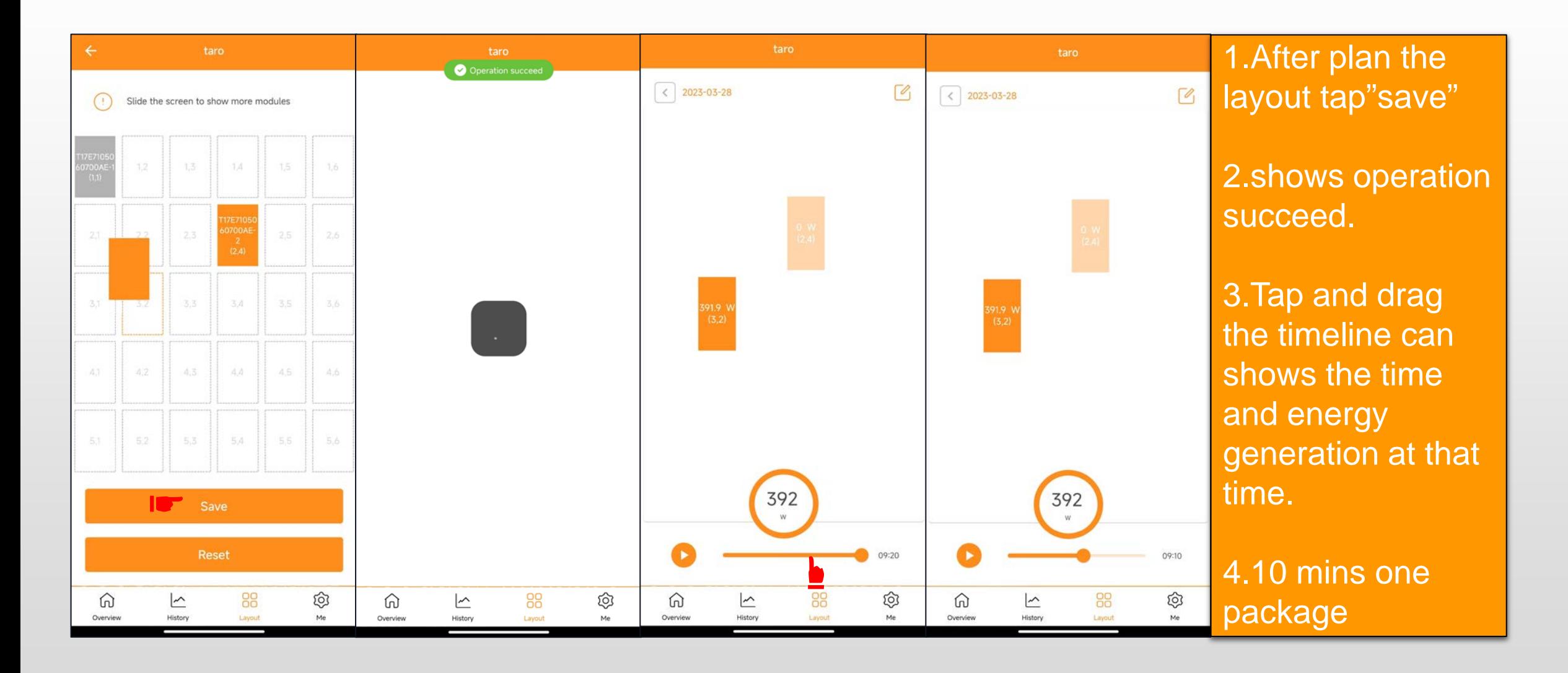

#### **Me Interface**

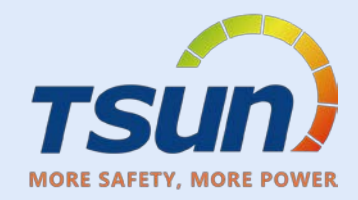

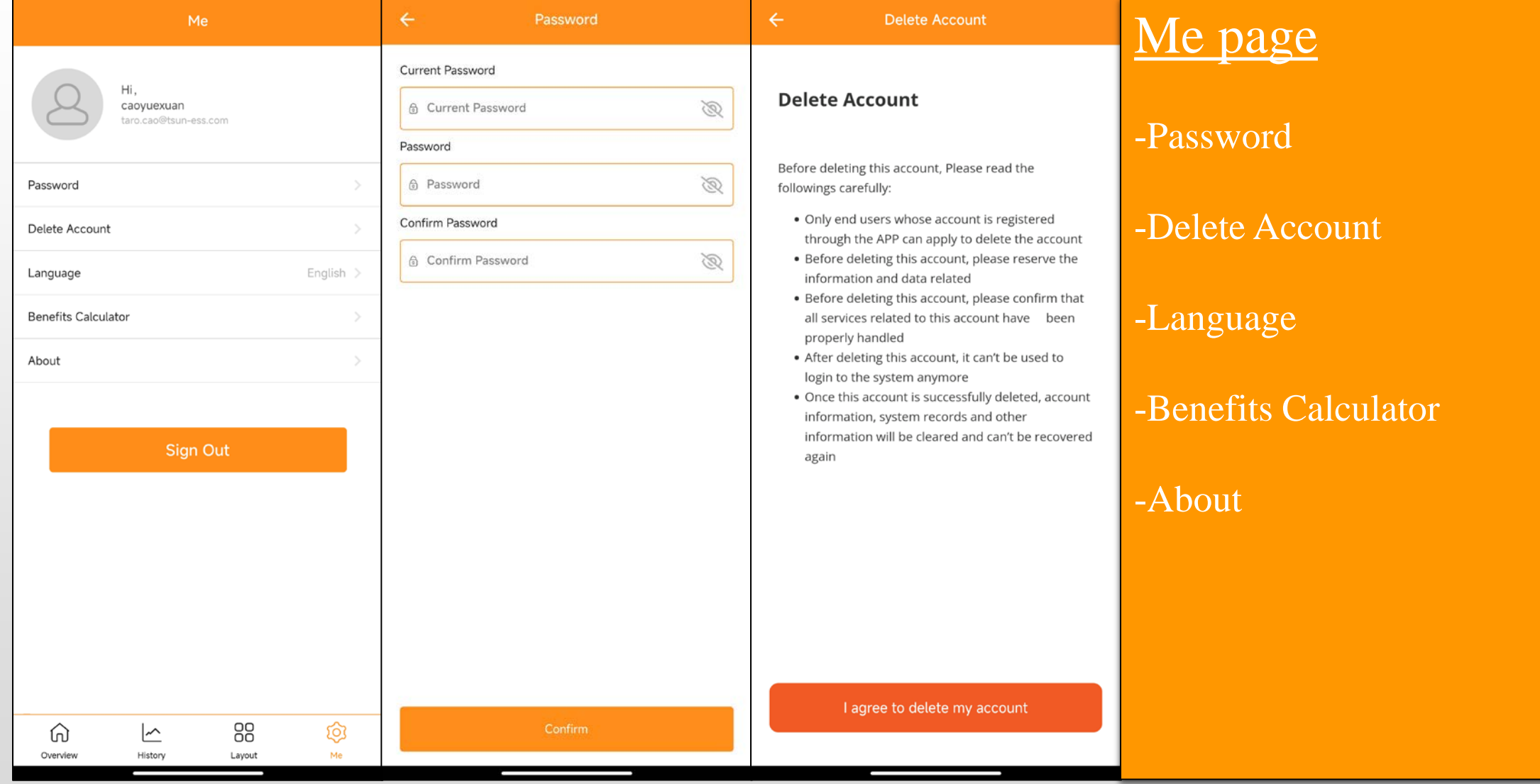

#### **Me Interface**

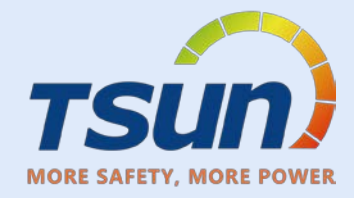

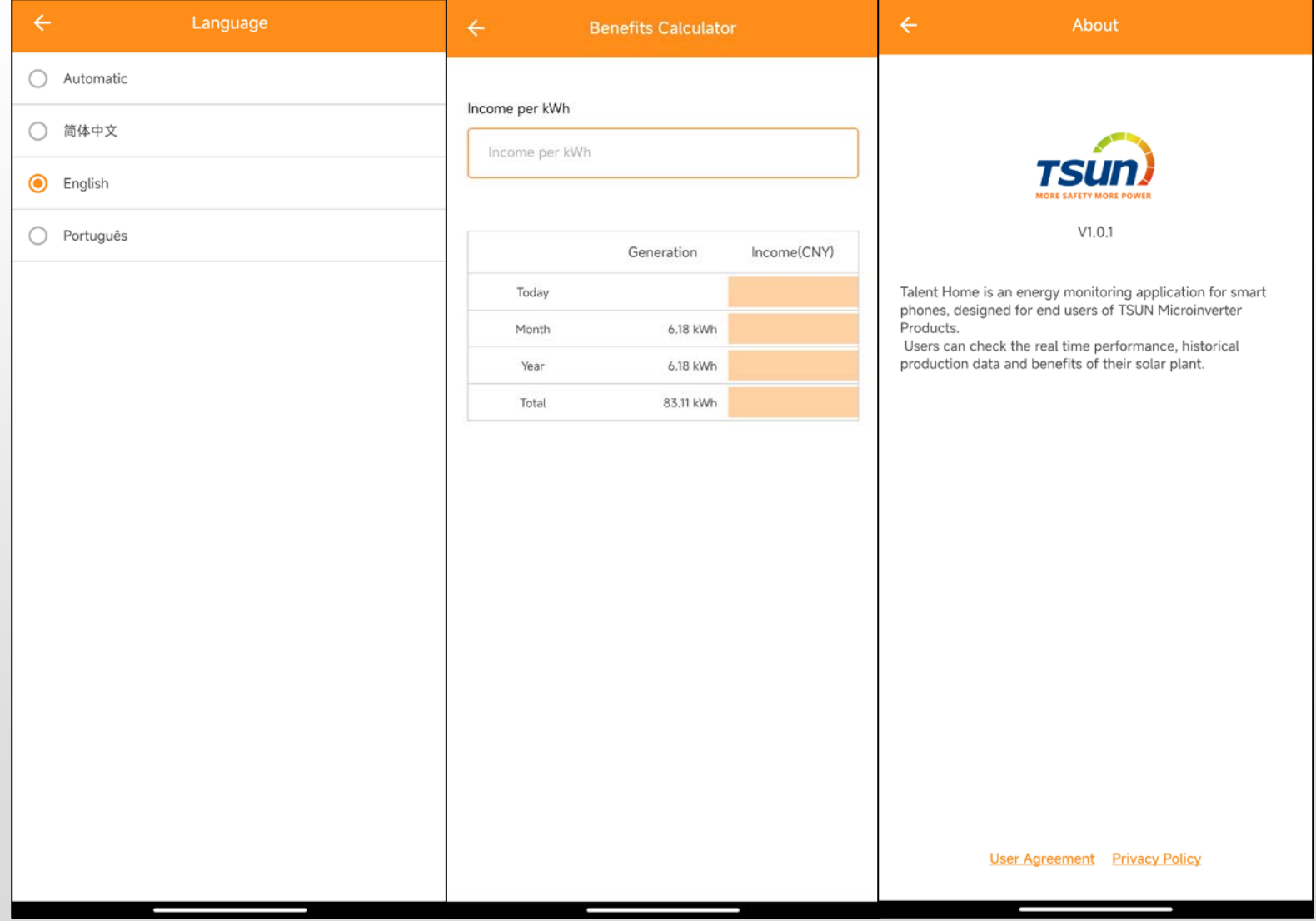

#### **Me Interface**

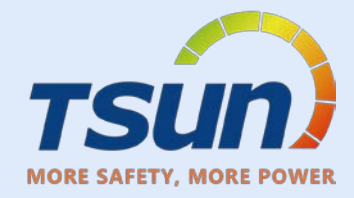

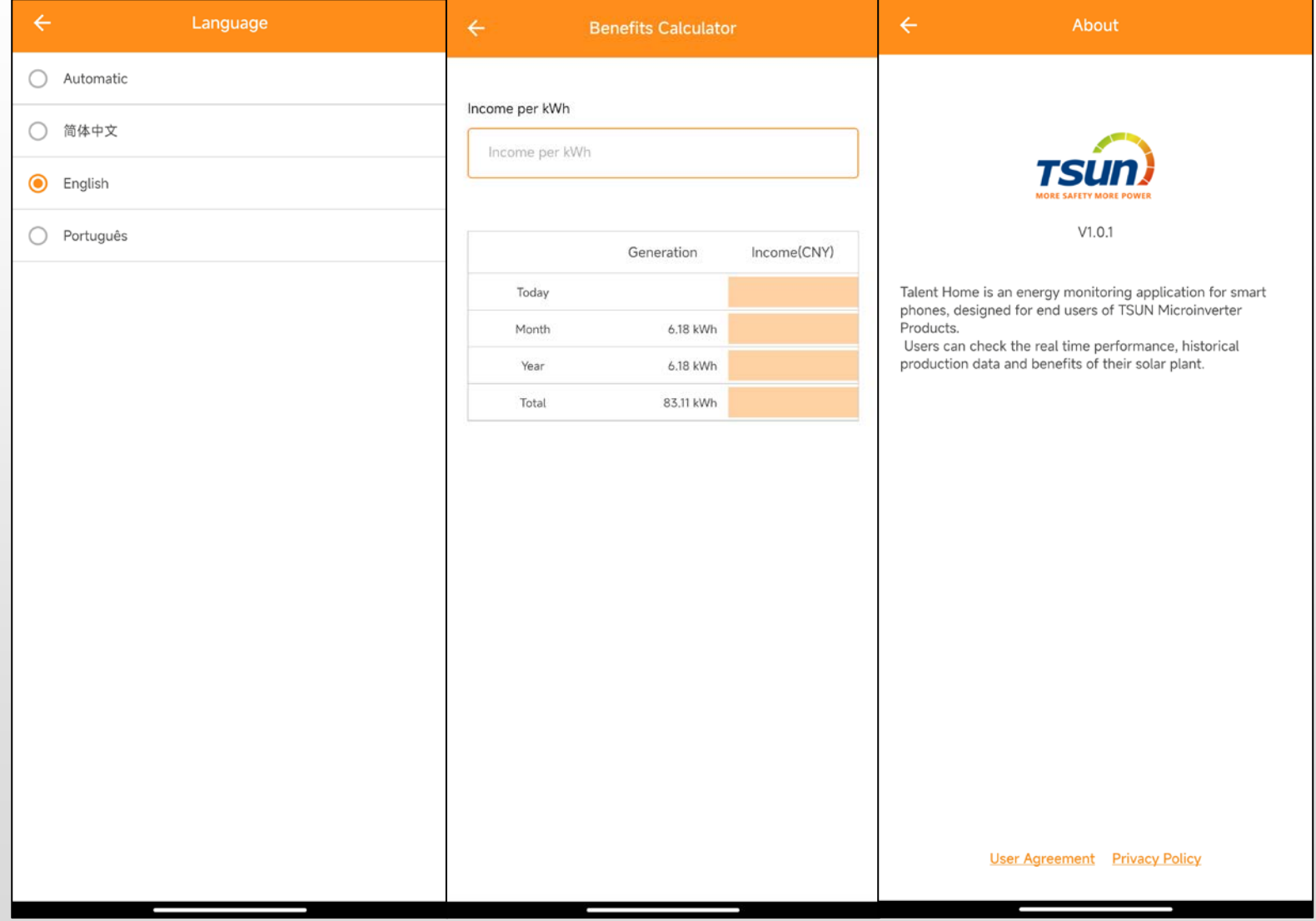

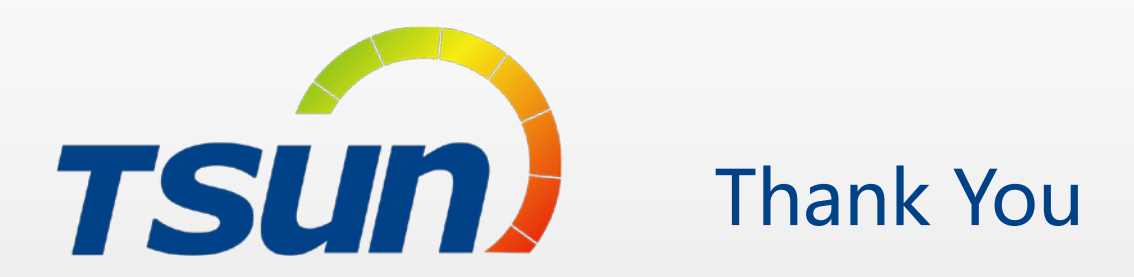

TSUNESS Co., Ltd Website: www.tsun-ess.com Address:Building 3, No.2266, Xiangcheng District, Suzhou City, Jiangsu Province, China